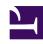

# **GENESYS**

This PDF is generated from authoritative online content, and is provided for convenience only. This PDF cannot be used for legal purposes. For authoritative understanding of what is and is not supported, always use the online content. To copy code samples, always use the online content.

## Designer User's Guide

**Variables** 

#### Contents

- 1 Tips
- 2 User Variables
- 3 Securing Variables
- 4 Tracing variables
- 5 System Variables
  - 5.1 List of System Variables
  - 5.2 Setting the MaxTime value
  - 5.3 Setting the ExpirationTime value
  - 5.4 VAR Metrics
- 6 Internal system variables
- 7 Assigning Values to Variables
  - 7.1 Example 1: Simple Assignment
  - 7.2 Example 2: Advanced Scripting

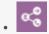

Administrator

Learn how to use variables in Designer.

#### **Related documentation:**

•

You can use two types of variables in Designer:

- User Variables These are variables that you create. You can use these variables throughout the application and in all phases.
- System Variables These variables are created with the application and cannot be deleted.

### Tips

Variable names must be alphanumeric, but not start with a numeric character. For example:

- Valid variable names = abcdef123 or c123badef
- Invalid variable names = 123abcdef or 3abcdef21

Variable values may be:

- ECMAScript objects, such as Date().
- · Valid ECMAScript expressions. Do not add an ending semi-colon (;) as typically required by ECMAScript.
- Simple values, such as numeric or string.
  - If the value is a string, it must be surrounded by single quotes (for example, 'value'). If the value also uses a single quote, you can use a backslash to escape the quote character (for example 'Joe\'s Pizza').

### **Important**

The block properties page will indicate if single quotes are required.

#### User Variables

You can add user variables in the **Initialize** phase. You can assign initial values to these variables in the **Initialize** phase, or by setting values in an **Assign** block in the **Initialize** phase.

You can also assign a system variable as the default value of a user variable. For example, you might assign the system variable **DNIS** to a user variable you have created. (If the system variable does not have a value at the time of the call, the default values are used.) This is also supported for Self Service Shared Modules.

#### **Important**

User variables may not be initialized correctly if their value is set to one or more system variables in the **Initialize** phase itself. This phase should be used to declare variables, but their values should be assigned later using an **Assign** block if the value or the value expression involves a system variable.

#### Warning

You can delete a variable even if it is required by the application. Designer validates the application when you click **Publish**, at which time it checks for deleted variables.

## Securing Variables

Variable values can be captured in a variety of data sources when Designer applications run on the Genesys platform. If a variable contains sensitive data or personally-identifiable information (PII), you can mark a variable as **Secure** to prevent the value from being logged or recorded as plain text in Designer and the Genesys platform.

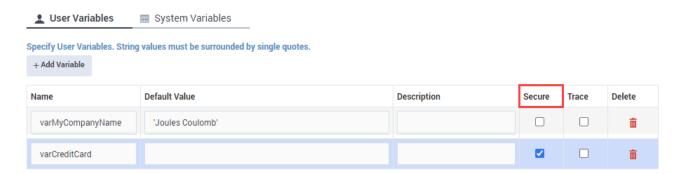

How secure variables work:

- Secure variable values are not captured by application logs.
- If used to store the results of a user input, the user input is masked in platform logs.
- If used to play back a prompt, the prompt message is masked in platform logs.

- Secure variables are hidden from view to prevent them from being selected in blocks that record reporting information, such as Call Data, Activity, and Milestone blocks. (See the **Warning** below for more details.)
- Secure variables are not reported in Designer Analytics.

If you secure variables in an application that has already been published, you'll need to re-publish the application for the new settings to take effect.

#### Warning

- **DO NOT** attach sensitive data, such as personally identifiable information (PII) or secure variables, to userdata in the Call Data block. Otherwise, this information is captured by platform logs and reported in Designer Analytics.
- Designer normally hides secure variables to prevent them from being selected in blocks
  that capture reporting information. However, if you secure a variable that was
  previously selected in a block as a non-secure variable, Designer cannot remove the
  variable from the block or prevent its value from being exposed. To protect those
  values, you must create a new secure variable and re-publish your application.

## Tracing variables

At this time, Genesys recommends **not** enabling the **Trace** option for variables. Instead, use a Debug block.

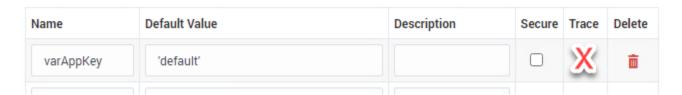

## System Variables

The **Initialize** phase has a second tab that lists system variables — these variables are created with the application and cannot be deleted.

Most system variables are initialized with appropriate values when the application session starts and can be used throughout the application, such as the **ANI** and **DNIS**. Other system variables, such as **Last Milestone**, are populated as the application session progresses. For example, when the application starts, the initial value of **Last Milestone** is an empty string. While the application runs, the **Last Milestone** value is set to the last milestone that the application reached.

Designer also uses certain *internal* system variables at various stages of the applications session. These are intended only for internal use by Designer. For more information, see Internal Designer system variables.

## **Important**

Do not update system variables in the Assisted Service phase while an asynchronous Start Treatment is running. Instead, update system variables *before* the Start Treatment starts or within the Self Service treatment itself.

#### List of System Variables

| Variable Name       | Description                                                                                                    |
|---------------------|----------------------------------------------------------------------------------------------------|
| ChatEntryPoint      | Holds the point of entry for a chat interaction. Can<br>be used in application logic at runtime to provide<br>alternative processing or to facilitate the use of<br>parallel testing environments.                                                                                                    |
| DNIS                | Specifies the dialed number.                                                                                                    |
| ANI                 | The number associated with the calling party.                                                                                                    |
| MaxTime             | Maximum time (in minutes) to keep this session alive. For more information, see Setting the MaxTime value.                                                                                                    |
| Timezone            | The timezone used for this application, unless this value is overridden in other blocks.                                                                                                    |
| Language            | The default language for this application that is used for announcements.                                                                                                    |
| AppLanguageName     | The name of the default language for this application that is used for announcements.                                                                                                    |
| Persona             | The persona to be used for this application. For more information, see Personas.                                                                                                    |
| RoutingSkills       | A set of skills that might be specified in some blocks, such as Menu Option child blocks, that determine how the call is routed. For example, if you select a Skill in the Call Handling tab of a Menu Option block, this selection is stored in the RoutingSkills variable. Then, in a subsequent Route Call block, you can enable the Use system variables RoutingSkills and RoutingVirtualQueue set already in Menu Options check box to use the value of the RoutingSkills variable. |
| RoutingVirtualQueue | A virtual queue that might be specified in some blocks, such as <b>Menu Option</b> child blocks, that is used for routing unless a different queue is specified in Routing blocks. For example, if you select a Virtual Queue in the <b>Call Handling</b> tab of a <b>Menu Option</b> block, this selection is stored in the <b>RoutingVirtualQueue</b> variable. Then, in a                                                                                                    |

| Variable Name           | Descr                                                                                                    | iption                                                                                                    |
|-------------------------|----------------------------------------------------------------------------------------------------|----------------------------------------------------------------------------------------------------|
|                         | subsequent Route Call b<br>Use system variables R<br>RoutingVirtualQueue so<br>Options check box to use<br>RoutingVirtualQueue va                                                                                                    | coutingSkills and et already in Menu et he value of the                                                                                                    |
| EstimatedWaitTime       | The estimated wait time f routed to an agent.                                                                                                    | or the interaction to be                                                                                                    |
| TreatmentIterationCount | Keeps track of how many been executed.                                                                                                    | times a treatment has                                                                                                    |
| IVRProfileName          | The IVR Profile to associat VAR reporting. The defaul                                                                                                    | te the interactions with for tvalue is 'auto'.                                                                                                    |
| GVPTenantID             | The tenant to associate the VAR reporting. The default                                                                                                    |                                                                                                    |
| SelectedTarget          | The DN and the switch na<br>the interaction was routed<br>definitively. The target for<br>Name@SwitchName.Type.                                                                                                    | d or should be routed to                                                                                                    |
| SelectedVirtualQueue    | The virtual queue that wa                                                                                                    | s selected.                                                                                                    |
| SelectedComponent       | The agent-level target to routed or should be routed target selected for routing Queue, or Routing Point the target. If the desired t Group, Place Group, or function returns the agent the corresponding group twas sent. The target form Name@StatServerName.Ty                                                                                                    | d to definitively. If the g is of type <b>Agent</b> , <b>Place</b> , t, this variable contains target type is <b>Agent Queue Group</b> , the t, place, or queue from to which the interaction at is |
| SelectedTargetObject    | This is the high-level targe<br>was routed or should be re<br>skill expression is used, th<br>?:SkillExpression@stat<br>?GroupName:SkillExpress<br>The target format is Name(                                                                                                    | ne function returns:<br>tserver.GA or<br>ssion@statserver.GA.                                                                                                    |
| SelectedAgent           | This is the Employee ID of interaction was routed.                                                                                                    | f the agent to which the                                                                                                    |
|                         | (Optional) When present, object that represents a stable below show its proportion of the proportion of the proportion o | witch access code. The erties and the                                                                                                    |
|                         | Access property                                                                                                    | Switch access code field                                                                                                    |
| Access                  | prefix                                                                                                    | Code                                                                                                    |
|                         | rtype                                                                                                    | Route Type                                                                                                    |
|                         | destination                                                                                                    | Destination Source                                                                                                    |
|                         | location                                                                                                    | Location Source                                                                                                    |
|                         | dnis                                                                                                    | DNIS Source                                                                                                    |

| Variable Name              | Description                                                                                                    |
|----------------------------|----------------------------------------------------------------------------------------------------|
| CustomerSegment            | The segment to which the customer belongs, based on information that the customer has provided.                                                                                                    |
| CustomerId                 | A unique identifier for the customer, based on information that the customer has provided.                                                                                                    |
| EnableSSRecording          | Enable interaction recording in the <b>Self Service</b> phase.                                                                                                    |
| CallbackReporting          | An object containing key-value pairs for callback reporting.                                                                                                    |
| PositionInQueue            | The interaction's position in queue while waiting to be routed to an agent. This variable is initialized when the application enters a Route Call block. The value is then updated periodically (every <i>x</i> seconds) for as long as the interaction is queued for a target inside the block. The updates stop when the application exits the routing block. |
| AgentsTotalSize            | The total number of agents that are potentially available. For example, the total number of agents in a specified Agent Group.                                                                                                    |
| AgentsLoginSize            | The number of agents that are actually logged in.                                                                                                    |
| AppCountry                 | The country code for this interaction (can be specified by the application).                                                                                                    |
| AppCountryName             | The country name for this interaction (can be specified by the application).                                                                                                    |
| AppRegion                  | The region for this interaction (can be specified by the application).                                                                                                    |
| AppCallType                | The type of interaction (can be specified by the application).                                                                                                    |
| AppUserDisposition         | A custom disposition that the application can use to specify a user-specific outcome.                                                                                                    |
| AppUserDispositionCategory | A custom disposition category that the application can use to categorize user-specific outcomes.                                                                                                    |
| AppDeflectionMessage       | The application can use this variable to track deflections by specifying the message played when a caller disconnected their call.                                                                                                    |
| AppLastMilestone           | The last milestone that the application achieved.                                                                                                    |
| AppStrikeoutMilestone      | The last milestone that the application achieved before strikeout.                                                                                                    |
| AppBailoutMilestone        | The last milestone that the application achieved before the caller bailed out to an agent.                                                                                                    |
| AppDeflectionMilestone     | The last milestone that the application achieved before the caller was deflected.                                                                                                    |
| ScriptID                   | The ScriptID as reported by the routing engine.                                                                                                    |
| AppSelfHelpedMilestone     | Used to contain a self help milestone.                                                                                                    |
| SdrTraceLevel              | Enables users to set the recording level. This variable accepts the following values:                                                                                                    |

| Variable Name               | Description                                                                                                    |
|-----------------------------|----------------------------------------------------------------------------------------------------|
|                             | • 100 — Debug level and up. Currently, there are no Debug messages.                                                                                                    |
|                             | <ul> <li>200 — Standard level and up. This setting shows<br/>the existing blocks array in the SDR.</li> </ul>                                                                                           |
|                             | <ul> <li>300 — Important level and up. This setting<br/>filters out all blocks except those containing<br/>data that can change from call to call (such as<br/>the <b>User Input</b> block).</li> </ul> |
| AppSessionType              | The type of the session. The default value is <b>inbound</b> for inbound calls. Survey applications must use the value <b>survey</b> .                                                                  |
| EnableRouteCallRecording    | Set to true or false to enable or disable call recording for routed calls in the <b>Assisted Service</b> phase. Leave blank to use platform defaults.                                                   |
| GmsCallbackServiceName      | The GMS Callback Service name.                                                                                                    |
| GmsCallbackServiceID        | The unique identifier that GMS assigns to a scheduled callback.                                                                                                    |
| survey_sOffer               | Set by the Setup Survey block to specify if a survey was offered, setup, or rejected.                                                                                                    |
| survey_iAgentScore          | Holds the user satisfaction score for the agent, if this question is asked by the survey.                                                                                                    |
| survey_iCompanyScore        | Holds the user satisfaction score for the company, if this question is asked by the survey.                                                                                                    |
| survey_iCallScore           | Holds the user satisfaction score for the overall call, if this question is asked by the survey.                                                                                                    |
| survey_iProductScore        | Holds the user satisfaction score for the product, if this question is asked by the survey.                                                                                                    |
| survey_iRecommendScore      | Holds the user's rating score (on a scale of 0-10) of<br>the company, product, or service. Used to calculate<br>Net Promoter Score (NPS).                                                               |
| ApplicationRevisionSerialID | A read-only variable that increments by 1 each time an application is revised.                                                                                                    |
| ApplicationPath             | The absolute path to the application.                                                                                                    |
| InteractionSource           | The source of the interaction. For example, this value could be <i>web</i> (desktop and mobile browsers) or <i>mobile</i> (apps).                                                                       |
| ReferrerURL                 | The URL that the customer came from.                                                                                                    |
| UserAgent                   | The type of browser that the customer is using, e.g. Chrome, Mozilla, Opera, etc.                                                                                                    |
| UserAgentOS                 | The type of operating system that the customer is using, e.g. Windows, Mac, etc.                                                                                                    |
| Interaction                 | Details about the interaction, e.g. the interaction subject and type.                                                                                                    |
| Contact                     | Details about the customer contact (name, phone                                                                                                    |

| number, email address), stored as a JSON object.<br>For example:                                                                                                    |
|----------------------------------------------------------------------------------------------------|
| {"PhoneNumber":"1234","EmailAddress":"name@dom                                                                                                    |
| Designer can obtain contact information from the interaction call data or from other services in the Genesys Multicloud CX solution (if the contact details are not available in the interaction call data). |
| DefaultPartition used to provide access control in GIR. This variable can be overridden by settings in the <b>Record</b> block.                                                                              |
| (Digital only) Specifies whether or not the interaction is to be automatically terminated when the session ends.                                                                                             |
| • If set to true, the interaction is automatically terminated just before the application session wraps up.                                                                                                  |
| <ul> <li>When set to auto (default), the application<br/>decides whether to stop the interaction or not<br/>based on the interaction media type.</li> </ul>                                                  |
| The virtual queue that was queried for an Estimated Wait Time (EWT) to determine if chat is to be offered.                                                                                                   |
| FlowEntryCount Total number of times (including this run) that the Designer application ran to process this interaction                                                                                      |
| ExpirationTime  Maximum time (in minutes) from when the interaction was first processed to keep the interaction alive. For more information, see Setting the ExpirationTime value.                           |
| isResumedFromParking  This variable indicates how many times (if any) the interaction was parked.                                                                                                    |
| LanguageForBots The default language to be used for bots.                                                                                                    |
| enableSSML  Set as true to enable the interpretation of Speech Synthesis Markup Language (SSML) tags in TTS (Text-to-Speech) prompts. For more information, see Speech Synthesis Markup Language.            |
| Set as true to remove SSML tags from chat messages if an omnichannel application is using the same messages for both voice and chat channels. For more information, see Speech Synthesis Markup Language.    |
| This variable is used to implement workstream specific application logic. The valid values for this variable are dev, qa, uat, live, and live_b.                                                             |
| Note: Any applications using the <b>stream</b> UserData KVP must be updated to use this System Variable instead.                                                                                             |

#### Setting the MaxTime value

The **MaxTime** value represents the maximum length of time (in minutes) that an interaction session can remain active before being automatically terminated. The default setting is 240 minutes, but Genesys strongly recommends that you keep this number higher than the longest possible wait time your customers might experience. This is to prevent the session from being terminated before it is completed normally, such as in cases where a customer has requested an ASAP callback. Designer sees the initial call and the subsequent callback as a continuation of the same session, so if the **MaxTime** expires before the callback is made, that session is lost. (Scheduled callbacks are not affected, as they use a separate session for the callback.)

Recommendations for setting the **MaxTime** value:

- Use a value that is greater than the maximum wait time on your busiest day.
- Use a value that is also greater than the **Callback Purge Time** set for ASAP callbacks. (For more information about callback settings, see the Callback Settings Data Table.)

#### Setting the ExpirationTime value

This system variable is typically more relevant to chat scenarios. It differs from the **MaxTime** variable in that it specifies the duration of time (in minutes) to keep the *interaction* active, not the overall application session. Typically, incoming chat interactions are much shorter in duration than voice calls and are processed by multiple Designer applications, back-to-back, which means a single chat interaction can often be associated with multiple sessions.

During the **Finalize** phase, if Designer detects that an interaction has been active longer than the time specified by the **ExpirationTime** value, then Designer terminates both the interaction and the session. If the session terminates and the chat is not routed, it gets automatically re-queued, a new session starts, and so on. This could go on forever. Thus, when auto-stop logic is used by the application (set by the **AutoStopInteraction** system variable), the **ExpirationTime** system variable triggers Designer to terminate the interaction.

Recommendations for setting the **ExpirationTime** value:

• For chats, use a value that is greater than the maximum interaction time required when processing the chat with different applications or if the interaction is going to be looped within the same application.

#### **VAR Metrics**

#### **Important**

VAR action IDs are stripped of spaces and pipe characters (|). This includes implicit actions that are generated when a caller enters a shared module.

Use the **IVRProfileName** variable (User Data Key: **gsw-ivr-profile-name**) to associate the application VAR metrics with an IVR Profile. Use a value of auto to auto-detect the IVR Profile.

Use the **GVPTenantID** variable (User Data Key: **gvp-tenant-id**) to associate the application VAR

metrics with a tenant. Designer attaches the value to user data. Use a value of auto to auto-detect the tenant.

These variables are listed in the properties of blocks once they are defined.

## Internal system variables

During an application session, Designer also adds certain internal system variables at various stages. These internal variables are recorded in Designer Analytics at the end of the application, along with other system and user-defined variables. Thus, it is possible to see new variables in Analytics that are not listed in the **Initialize** phase block.

Although these variables may appear in variable or call data objects in Session Detail Records (SDR), they are intended only for internal use by Designer and should not be used in blocks for driving application logic. These variables can change or be removed at any time, so attempting to use them in applications can affect application resiliency and cause unexpected behavior. This type of usage is not supported or recommended. If your business operations require new functionality, contact your Genesys representative.

## Assigning Values to Variables

Designer lets you assign values to variables in different ways. These examples show a few of the methods you can use to assign different types of values to a variable, including a JSON value.

#### Example 1: Simple Assignment

The easiest (and recommended) way is to assign a value to a variable using the **Assignments** tab on the Assign Variables block.

Click **Add Assignment** to add an assignment slot to the block, then choose a variable from the **Variable** column. For the **Expression**, you can use the name of another variable whose value should be copied in to the **Variable** column, a literal value (for example, "Sales Channel"), or an expression whose value should be calculated first and the results assigned to the **Variable**.

#### Properties - Prepare Welcome Prompt

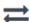

This block can assign values of expressions to variables. Define a variable in the Initialize phase or block and select it in this block to assign it values or results of ECMAScript expressions. You can also call ECMAScript utility functions, such as sorting an array, and provide an input to be run through the function.

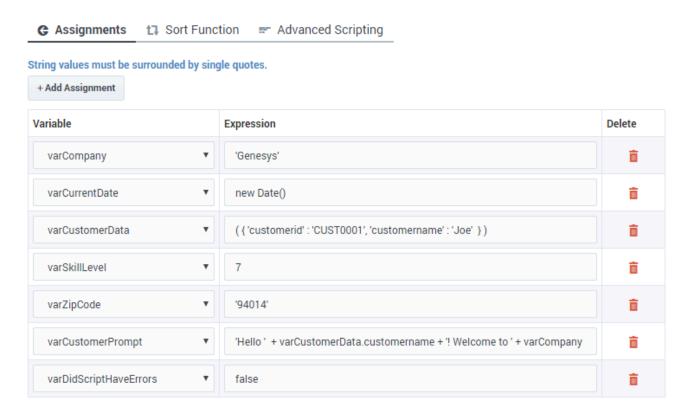

You must use single quotes (' ') when specifying string values, but you can assign numeric values without quotes. Note that the varZipCode above is a string data type (the single quotes tell JavaScript to treat it as a string), but it contains only numbers. It's important to remember that JavaScript treats string and numeric data types differently. For example, 1 + 2 = 3, but '1' + 2 = 12'.

JSON data (for example, *varCustomerData*) is typically retrieved from an external data source, but you can also form a JSON string in the application. JSON strings must be enclosed in brackets () and should follow the rules and syntax for JSON strings as defined by JavaScript. Note also that variables can easily be used to form part of the JSON string (as represented by *varCustIDFromCRM*, in the example shown below).

The *varCustomerPrompt* above shows a simple string expression, with the different string segments linked together by a +. If used in a **Play Message** block, it will play "Hello Joe! Welcome to Genesys." It accesses a property of the *varCustomerData* object using the "." notation and combines it with the welcome message.

### **Important**

Although the terms ECMAScript and JavaScript are used interchangeably throughout this Help, Designer technically supports ECMAScript and does not support JavaScript functions that are typically used for web-browser based applications, such as pop-up windows, alerts, and so on.

Here is another example of how you could build a JSON expression. It contains mostly hard-coded strings, but also uses a variable to form part of the JSON string:

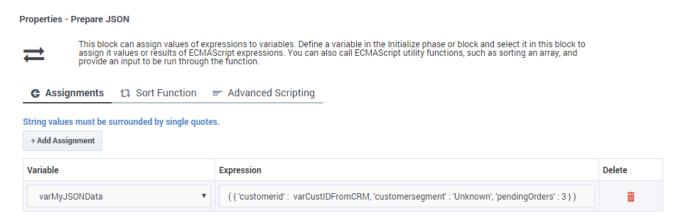

#### Example 2: Advanced Scripting

If your application requires you to go beyond simple assignments and use JavaScript constructs like loops or multiple nested conditions, you can use the **Advanced Scripting** tab, which allows you to compose valid ECMAScript or JavaScript.

#### **Important**

Advanced Scripting is an optional feature and might not be enabled on your system. To enable this functionality, contact Genesys.

To use this feature, you need a basic level of familiarity and understanding of ECMAScript syntax and rules. Any errors in the script can cause erratic behavior, so test your changes to make sure that your script works correctly.

#### Warning

Use caution! Designer can check your script for syntax errors, but cannot validate it nor check for runtime errors that might occur when the script runs during a call.

In this example, the script sets the variable *varOrdersPrompt* to "3 Laptop bags, 2 Phone chargers, 1 Super rare fish". Here's how it works:

The sample script below first initializes JSON data in varOrderDetails so that it becomes an array of three JSON objects. Each JSON object has properties — item, quantity, backordered. The script then proceeds to loop through orders and forms a string to play back to the caller to notify them of their order status.

Note that this script uses variables in two scopes:

- A scope exclusive or local to this script itself ("i"). This variable remains available only while this script runs, and then it disappears.
- Top level variables that were defined in the **Initialize** phase these remain available throughout this application flow, but not in any modules this application calls (such as var0rdersPrompt).

#### Properties - Prepare order details

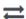

This block can assign values of expressions to variables. Define a variable in the Initialize phase or block and select it in this block to assign it values or results of ECMAScript expressions. You can also call ECMAScript utility functions, such as sorting an array, and provide an input to be run through the function.

G Assignments t₃ Sort Function ► Advanced Scripting

Write your ECMAScript here. Be careful - don't burn yourself!

```
1 //assume this data was retrieved from an external system using HTTP REST
   8  var i; // a local variable that exists only in this script
9  varOrdersPrompt = ""; // use a variable defined in Initialize phase
  10
  11 - for ( i = 0; i < varOrderDetails.length; ++i ) {
            // 3 laptop bags .... give a space between quantity and item name
  12
            vanOrdersPrompt += vanOrderDetails[ i ].quantity + ' ' + vanOrderDetails[ i ].item;
// its odd to hear 2 of phone charger (not chargers) - lets fix that
   13
   14
            varOrdersPrompt += varOrderDetails[ i ].quantity > 1 ? 's' : '';
  15
  16
  17 -
           if ( i < varOrderDetails.length - 1 ) {</pre>
                varOrdersPrompt += ', '; // add a comma to give TTS a short pause
  18
   20 }
```

Store the outcome of the advanced scripting evaluation in this variable

varDidScriptHaveErrors ▼

The variable will be set to false if an error is thrown during advanced script evaluation, and true otherwise.